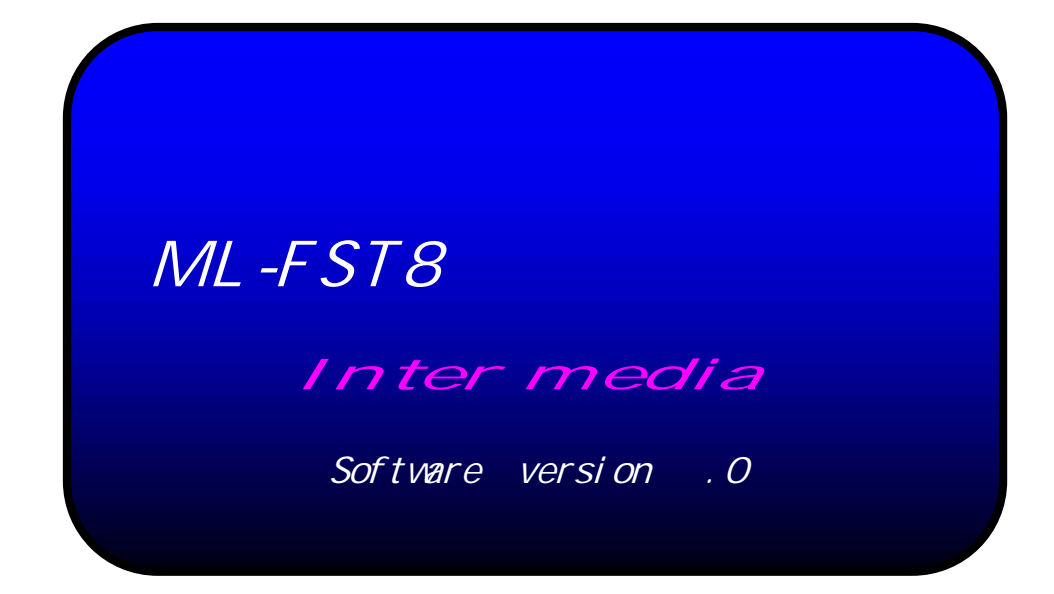

#### 1. 操作卓構成

- $2\overline{a}$
- $3.$
- 4. 1  $\sim$  1  $\sim$  1
- $5.$

 $\ddot{\phantom{a}}$ 

 $6.$ FUNCTI ON

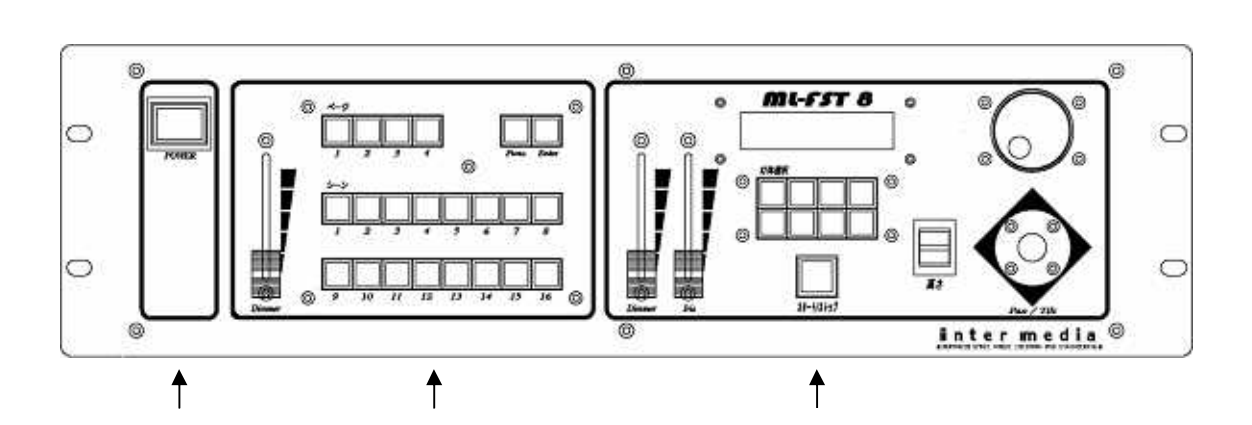

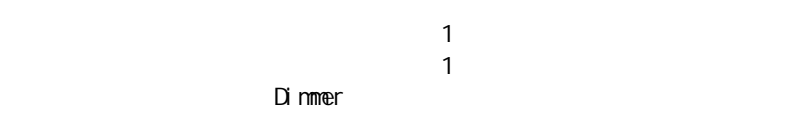

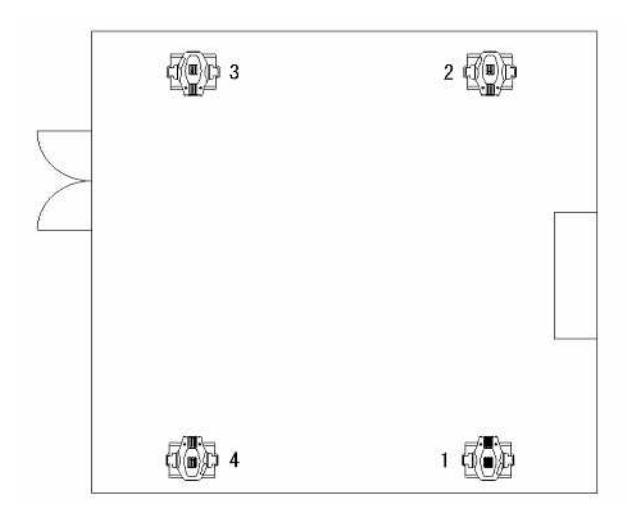

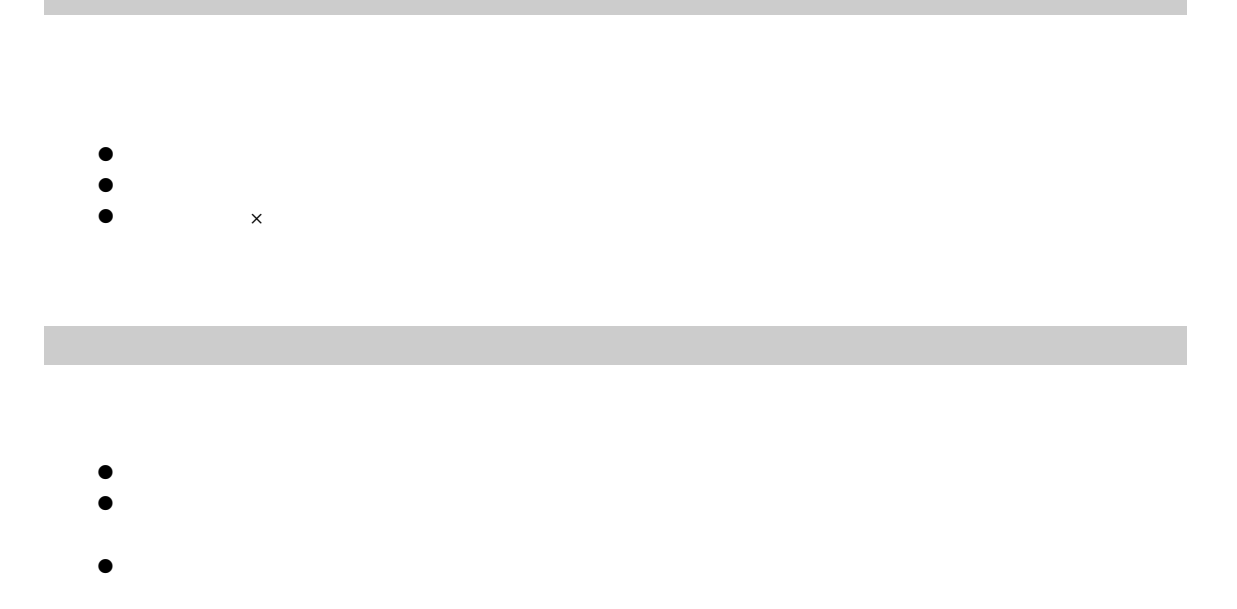

# Inter media

 $\ddot{\phantom{a}}$ 

- $\bullet$   $\qquad$   $\qquad$
- $\bullet$  $\begin{array}{c|c} \bullet & \circ & \circ \\ \bullet & & \circ \\ \bullet & & \circ \end{array}$
- $\bullet$
- z 150  $\bullet$
- 
- 
- 
- $\bullet$   $\qquad$   $\qquad$   $\bullet$
- $\bullet$   $\qquad$   $\qquad$   $\bullet$
- $Cz$  150  $\bullet$

 $\alpha$  ---

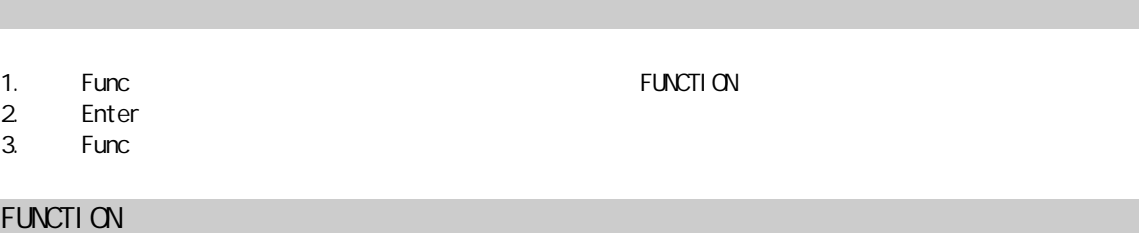

 $1.$ 

 $\ddot{\phantom{a}}$ 

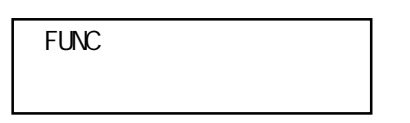

2. Enter

 $\ddot{\phantom{a}}$ 

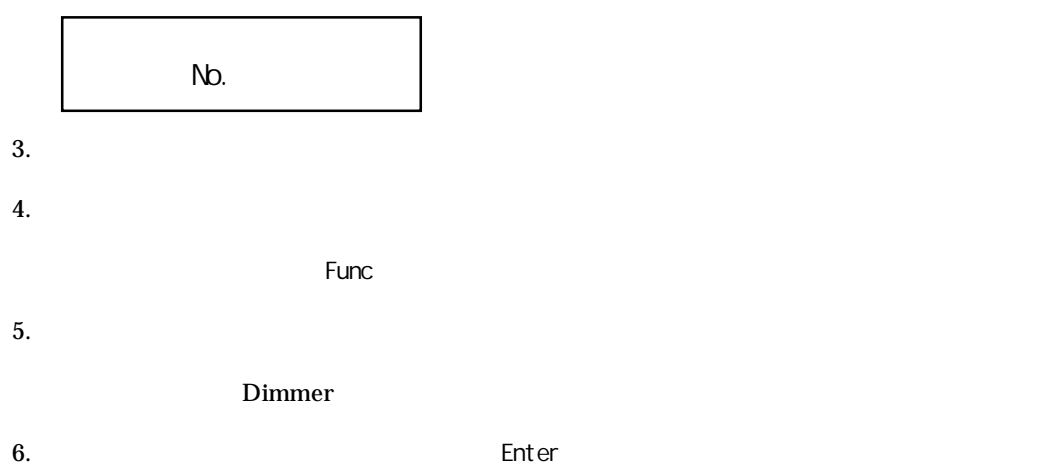

 $F$ unc $\frac{1}{2}$